*Taxiway Design Formulas...* 1/20

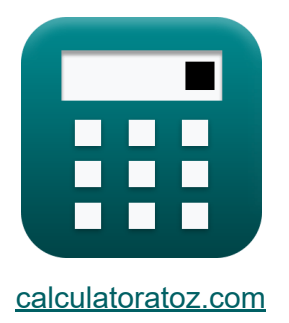

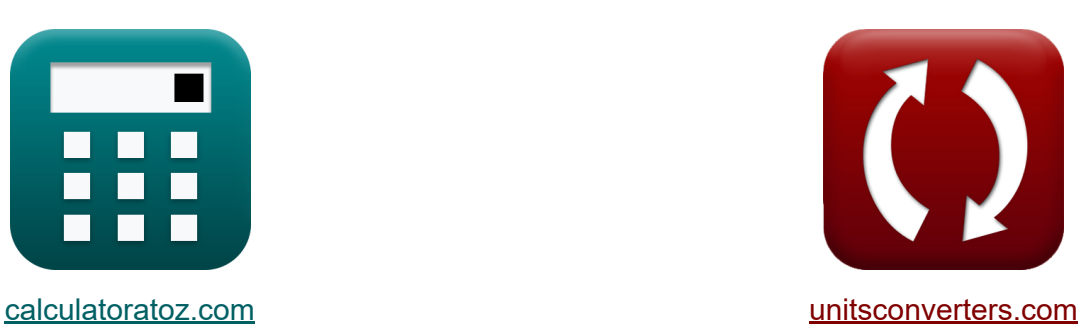

# **Conception de voies de circulation Formules**

[calculatrices](https://www.calculatoratoz.com/fr) ! Exemples! **CONVERGIONS CONVERGIONS** 

Exemples!

Signet **[calculatoratoz.com](https://www.calculatoratoz.com/fr)**, **[unitsconverters.com](https://www.unitsconverters.com/fr)**

Couverture la plus large des calculatrices et croissantes - **30 000+ calculatrices !**

Calculer avec une unité différente pour chaque variable - **Dans la conversion d'unité intégrée !**

La plus large collection de mesures et d'unités - **250+ Mesures !**

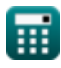

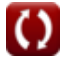

#### N'hésitez pas à PARTAGER ce document avec vos amis !

*[Veuillez laisser vos commentaires ici...](https://docs.google.com/forms/d/e/1FAIpQLSf4b4wDgl-KBPJGChMJCxFlqrHvFdmw4Z8WHDP7MoWEdk8QOw/viewform?usp=pp_url&entry.1491156970=Conception%20de%20voies%20de%20circulation%20Formules)*

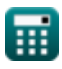

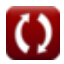

# **Liste de 44 Conception de voies de circulation Formules**

# **Conception de voies de circulation**

### **Distance de freinage**

**1) Distance de transition à partir de l'engrenage principal Touchdown pour créer une configuration de freinage stabilisé** 

$$
\mathbf{\overline{\kappa}}[ \overline{ \mathbf{S} } _{2} = 10\cdot \overline{\mathbf{V} } ]
$$

**ex** 450m = 10 ⋅ 45m/s

**2) Distance requise pour la décélération en mode de freinage normal** 

 $(97 \text{m/s})^2 - (80 \text{m/s})^2$ 

 $\overline{2\cdot 32.6$ m²/s

$$
\kappa S_3 = \frac{V_{ba}^2 - V_{ex}^2}{2 \cdot d}
$$

 $46.15031m =$ 

**[Ouvrir la calculatrice](https://www.calculatoratoz.com/fr/distance-required-for-deceleration-in-normal-braking-mode-calculator/Calc-19625)** 

**[Ouvrir la calculatrice](https://www.calculatoratoz.com/fr/distance-for-transition-from-main-gear-touchdown-to-create-stabilized-braking-configuration-calculator/Calc-19623)** 

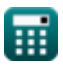

**ex**

*Taxiway Design Formulas...* 4/20

**3) Distance requise pour la décélération en mode de freinage normal jusqu'à la vitesse nominale de décollage** 

$$
\kappa\boxed{\text{S}_3=\frac{\left(\text{V}_{\text{t}}-\text{15}\right)^2-\text{V}_{\text{ex}}^2}{8\cdot \text{d}}}
$$

**[Ouvrir la calculatrice](https://www.calculatoratoz.com/fr/distance-required-for-deceleration-in-normal-braking-mode-to-nominal-takeoff-speed-calculator/Calc-19626)** 

$$
\textbf{ex}\left[45.44482\text{m}=\frac{\left(150.1\text{m/s}-15\right)^2-\left(80\text{m/s}\right)^2}{8\cdot 32.6\text{m}^2/\text{s}}\right]
$$

**4) Distance requise pour la transition de Maingear Touchdown pour créer une configuration de freinage stabilisé**

$$
\boldsymbol{\kappa} \fbox{S}_2 = 5 \cdot (\text{V}_{\rm th} - 10) \bigg
$$

$$
\boxed{\text{ex}}{50\text{m}=5\cdot(20\text{m/s}-10)}
$$

 $\overline{\mathrm{V_{ba}^2 - V_{ez}^2}}$ 

**5) Taux de décélération lorsque la distance de décélération en mode de freinage normal** 

**[Ouvrir la calculatrice](https://www.calculatoratoz.com/fr/deceleration-rate-when-distance-for-deceleration-in-normal-braking-mode-calculator/Calc-19636)** 

**[Ouvrir la calculatrice](https://www.calculatoratoz.com/fr/distance-required-for-transition-from-maingear-touchdown-to-create-stabilized-braking-configuration-calculator/Calc-19624)** 

$$
\begin{aligned} \mathbf{t} &\mathbf{x} \, \mathbf{d} = \frac{\mathbf{v}_{ba} - \mathbf{v}_{ex}}{2 \cdot \mathbf{S}_3} \\ \mathbf{e} &\mathbf{x} \, \mathbf{25.075} \text{m}^2/\text{s} = \frac{(97 \text{m/s})^2 - (80 \text{m/s})^2}{2 \cdot 60 \text{m}} \end{aligned}
$$

 $\overline{e}$  ex

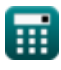

**6) Taux de décélération lorsque la distance de décélération en mode de freinage normal est prise en compte**

$$
\kappa\boxed{\mathrm{d}=\frac{\left(\mathrm{V_{t}}-\mathrm{15}\right)^{2}-\left(\mathrm{V}_{\mathrm{ex}}^{2}\right)}{8\cdot\mathrm{S}_{3}}}
$$

**[Ouvrir la calculatrice](https://www.calculatoratoz.com/fr/deceleration-rate-when-distance-for-deceleration-in-normal-braking-mode-is-considered-calculator/Calc-19639)** 

$$
\texttt{ex}\left[24.69169\text{m}^2/\text{s}=\frac{(150.1\text{m/s}-15)^2-\Big((80\text{m/s})^2\Big)}{8\cdot60\text{m}}\right]
$$

**7) Vitesse de débrayage nominale donnée Distance requise pour la décélération en mode de freinage normal** 

$$
\kappa\bigg|V_{\rm ex}=\sqrt{\Big((V_{\rm t}-15)^2\Big)-(8\cdot{\rm d}\cdot{\rm S}_3)}\bigg|
$$

$$
\texttt{ex}\Big|51.0295\text{m/s} = \sqrt{\Big((150.1\text{m/s} - 15)^2\Big) - (8\cdot 32.6\text{m}^2/\text{s}\cdot 60\text{m})}
$$

**8) Vitesse de seuil donnée Distance requise pour la transition depuis l'atterrissage principal** 

$$
\begin{aligned} \mathbf{K} \boxed{\text{V}_{\text{th}} = \left( \frac{\text{S}_2}{5} \right) + 10} \\ \mathbf{ex} \boxed{20.2 \text{m/s} = \left( \frac{51 \text{m}}{5} \right) + 10} \end{aligned}
$$

**[Ouvrir la calculatrice](https://www.calculatoratoz.com/fr/threshold-speed-given-distance-required-for-transition-from-maingear-touchdown-calculator/Calc-19628)** 

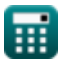

#### **9) Vitesse du véhicule donnée Distance requise pour la transition depuis l'atterrissage principal**

**[Ouvrir la calculatrice](https://www.calculatoratoz.com/fr/vehicle-speed-given-distance-required-for-transition-from-maingear-touchdown-calculator/Calc-19632)** 

$$
\boxed{\text{ex}} 5.1 \text{m/s} = \frac{51 \text{m}}{10}
$$

 $\overline{{\rm S}_2}$ 

 $\overline{10}$ 

*f***x**

 $V =$ 

**10) Vitesse nominale de débrayage donnée Distance de décélération en mode de freinage normal** 

$$
\boldsymbol{\kappa} \bigg| V_{\mathrm{ex}} = \sqrt{\left(V_{\mathrm{ba}}^2\right) - \left(S_3 \cdot 2 \cdot \mathrm{d}\right)}
$$

**[Ouvrir la calculatrice](https://www.calculatoratoz.com/fr/nominal-turn-off-speed-given-distance-for-deceleration-in-normal-braking-mode-calculator/Calc-19631)** 

$$
\boxed{\text{ex}}\,74.14176\text{m/s} = \sqrt{\Big( (97\text{m/s})^2 \Big) - (60\text{m} \cdot 2 \cdot 32.6\text{m}^2/\text{s})}
$$

**11) Vitesse seuil donnée Distance de décélération en mode de freinage normal**

$$
\boldsymbol{\kappa} \boldsymbol{\left[ V_\mathrm{t} = \left(8 \cdot \boldsymbol{\mathrm{S}}_3 \cdot \boldsymbol{\mathrm{d}} + \boldsymbol{\mathrm{V}}_\mathrm{ex}^2 \right)^{0.5} + 15}
$$

$$
\boxed{\text{ex}} \, 163.4857 \text{m/s} = \left(8 \cdot 60 \text{m} \cdot 32.6 \text{m}^2/\text{s} + (80 \text{m/s})^2\right)^{0.5} + 15
$$

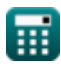

**12) Vitesse supposée d'application des freins en fonction de la distance de décélération en mode de freinage normal** 

$$
\boldsymbol{\kappa} \boxed{\text{V}_{\text{ba}} = \sqrt{\text{S}_3 \cdot 2 \cdot \text{d} + \text{V}_{\text{ex}}^2}}
$$

**[Ouvrir la calculatrice](https://www.calculatoratoz.com/fr/assumed-brake-application-speed-given-distance-for-deceleration-in-normal-braking-mode-calculator/Calc-19630)** 

$$
\textbf{ex } \boxed{101.548\text{m}/\text{s} = \sqrt{60\text{m}\cdot 2\cdot 32.6\text{m}^2/\text{s} + \left(80\text{m}/\text{s}\right)^2}}
$$

## **Conception des filets**

**13) Distance le long de l'axe de la voie de circulation droite donnée Longueur de chaque extrémité de congé** 

$$
\mathbf{\overline{r}}\mathbf{F}=\mathrm{L}+\mathrm{D}_\mathrm{L}
$$

$$
\boxed{\textbf{ex}}\boxed{135.1\text{m}=3.1\text{m}+132\text{m}}
$$

**14) Écart maximum autorisé sans filetage**

$$
\kappa\bigg[\lambda=\left(\frac{\mathrm{T_{Width}}}{2}\right)-\left(\mathrm{M}+\frac{\mathrm{T}}{2}\right)\bigg]
$$

$$
\boxed{\textbf{ex}}\boxed{4.05=\left(\frac{45.1\text{m}}{2}\right)-\left(15+\frac{7}{2}\right)}
$$

**[Ouvrir la calculatrice](https://www.calculatoratoz.com/fr/distance-along-straight-taxiway-center-line-given-length-of-each-end-of-fillet-calculator/Calc-20500)** 

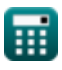

#### **15) Largeur de voie de circulation donnée Déviation maximale autorisée sans raccord**

$$
\text{fN}_{\text{Width}} = 2 \cdot \left( \lambda + \left( \text{M} + \frac{\text{T}}{2} \right) \right)
$$

$$
\boxed{\textbf{ex}}\boxed{45.2\text{m}=2\cdot\left(4.1+\left(15+\frac{7}{2}\right)\right)}
$$

**16) Longueur de chaque extrémité en forme de coin du filet** 

$$
\pmb{\kappa}\big[\mathbf{L}=\mathbf{F}-\mathbf{D}_\mathbf{L}\big]
$$

**ex** 3m = 135m − 132m

**17) Longueur de référence de l'aéronef donnée Longueur de chaque extrémité en forme de coin du congé**

$$
\boldsymbol{\kappa} \boxed{\mathrm{D}_\mathrm{L} = \mathrm{F} - \mathrm{L}}
$$

**[Ouvrir la calculatrice](https://www.calculatoratoz.com/fr/aircraft-datum-length-given-length-of-each-wedge-shaped-end-of-fillet-calculator/Calc-20501)** 

**[Ouvrir la calculatrice](https://www.calculatoratoz.com/fr/length-of-each-wedge-shaped-end-of-fillet-calculator/Calc-19633)** 

**[Ouvrir la calculatrice](https://www.calculatoratoz.com/fr/taxiway-width-given-maximum-deviation-permissible-without-filleting-calculator/Calc-19857)** 

**ex** 131.9m = 135m − 3.1m

#### **18) Marge de sécurité minimale donnée Déviation maximale autorisée sans congé**

$$
\kappa M = \left(\frac{\text{Twidth}}{2} \right) - \lambda - \left(\frac{\text{T}}{2} \right)
$$
\n
$$
\exp 14.95 = \left(\frac{45.1 \text{m}}{2} \right) - 4.1 - \left(\frac{7}{2} \right)
$$

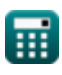

**Taxiway Design Formulas...** 69/20

**19) Marge de sécurité minimale donnée Rayon du congé** 

$$
\begin{aligned} \mathbf{f} \mathbf{x} \, \overline{\mathbf{M}} &= -\left(\mathbf{r} - \mathbf{R} + \gamma + \left(\frac{\mathbf{T}}{2}\right)\right) \\ \mathbf{g} \mathbf{x} \, \overline{\mathbf{R}} &= -\left(27.5 \mathbf{m} - 150 \mathbf{m} + 95 + \left(\frac{7}{2}\right)\right) \end{aligned}
$$

## **20) Rayon de congé**

$$
\kappa\!\left[\!\left.\mathrm{r}=\mathrm{R}-\left(\gamma+\mathrm{M}+\left(\frac{\mathrm{T}}{2}\right)\right)\right.\right]
$$

$$
\boxed{\textbf{ex}} \boxed{36.5\text{m} = 150\text{m} - \left(95+15+\left(\frac{7}{2}\right)\right)}
$$

## **21) Rayon de l'axe de la voie de circulation donné Rayon du congé**

$$
\kappa\!\left|R=r+\left(\gamma+M+\frac{T}{2}\right)\right|
$$

$$
\boxed{\textbf{ex}} \boxed{141\text{m} = 27.5\text{m} + \left(95 + 15 + \frac{7}{2}\right)}
$$

**[Ouvrir la calculatrice](https://www.calculatoratoz.com/fr/radius-of-taxiway-centerline-given-radius-of-fillet-calculator/Calc-19852)** 

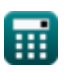

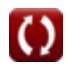

**[Ouvrir la calculatrice](https://www.calculatoratoz.com/fr/minimum-safety-margin-given-radius-of-fillet-calculator/Calc-19854)** 

**22) Valeur maximale de la déviation du train de roulement principal en fonction du rayon du congé** 

$$
\kappa\bigg[\gamma=-\bigg(\mathrm{r}-\mathrm{R}+\mathrm{M}+\left(\frac{\mathrm{T}}{2}\right)\bigg)\bigg]
$$

**[Ouvrir la calculatrice](https://www.calculatoratoz.com/fr/maximum-value-of-deviation-of-main-undercarriage-given-radius-of-fillet-calculator/Calc-19853)** 

**[Ouvrir la calculatrice](https://www.calculatoratoz.com/fr/track-of-main-undercarriage-given-maximum-deviation-permissible-without-filleting-calculator/Calc-19859)** 

**[Ouvrir la calculatrice](https://www.calculatoratoz.com/fr/track-of-main-undercarriage-given-radius-of-fillet-calculator/Calc-19855)** 

$$
\boxed{\textbf{ex}} \boxed{104} = - \bigg( 27.5 \text{m} - 150 \text{m} + 15 + \bigg( \frac{7}{2} \bigg) \bigg) }
$$

**23) Voie du train de roulement principal compte tenu de l'écart maximal autorisé sans raccord** 

$$
\textit{fs}\left(\text{T}=2\cdot\left(\left(\frac{\text{T}_{\text{Width}}}{2}\right)-\textcolor{red}{\lambda}-\text{M}\right)\right)
$$

$$
\textbf{ex}\left[6.9=2\cdot\left(\left(\frac{45.1\text{m}}{2}\right)-4.1-15\right)\right]
$$

**24) Voie du train de roulement principal étant donné le rayon du congé** 

$$
\boldsymbol{\kappa} \boxed{\mathrm{T} = -2 \cdot (\mathrm{r}-\mathrm{R} + \gamma + \mathrm{M})}
$$

$$
\boxed{\text{ex}}\,\boxed{25 = -2\cdot(27.5\text{m} - 150\text{m} + 95 + 15)}
$$

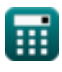

### **Chemin suivi par le train d'atterrissage principal des aéronefs en circulation**

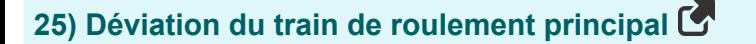

$$
\boldsymbol{\kappa}|{\gamma}=\mathrm{D}_\mathrm{L}\cdot\sin(\beta)
$$

**ex**  $94.95285 = 132$ m · sin(46<sup>°</sup>)

#### **26) Longueur de référence de l'aéronef donnée Déviation du train d'atterrissage principal**

$$
\mathbf{r} \mathbf{D}_{\mathrm{L}} = \frac{\gamma}{\sin(\beta)}
$$

$$
\boxed{\textbf{ex}}\ \frac{132.0655\text{m}=\frac{95}{\sin(46°)}}
$$

### **Largeur de la voie de circulation**

**27) Autorisation de bout d'aile donnée Distance de séparation entre la piste et la voie de circulation parallèle** 

$$
\begin{aligned} \mathbf{\hat{z}} \left[ \mathbf{Z} = \mathbf{S} - \mathbf{WS} - \mathbf{C} \right] \\ \mathbf{ex} \left[ \mathbf{3.9m} = 64\mathbf{m} - 45\mathbf{m} - 15.1\mathbf{m} \right] \end{aligned}
$$

**[Ouvrir la calculatrice](https://www.calculatoratoz.com/fr/wing-tip-clearance-given-separation-distance-between-runway-and-parallel-taxiway-calculator/Calc-19824)** 

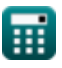

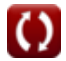

**[Ouvrir la calculatrice](https://www.calculatoratoz.com/fr/deviation-of-main-undercarriage-calculator/Calc-19845)** 

**28) Autorisation de bout d'aile donnée Distance de séparation entre la voie de circulation et l'objet** 

 $\overline{\textbf{f}}$ **x**  $\overline{\textbf{Z}} = \text{S} - (0.5 \cdot \text{W}_{\text{Span}}) - \text{C}$ 

**[Ouvrir la calculatrice](https://www.calculatoratoz.com/fr/wing-tip-clearance-given-separation-distance-between-taxiway-and-object-calculator/Calc-19834)** 

$$
\overline{\text{ex}} \hspace{.5mm} 6.4 \text{m} = 64 \text{m} - (0.5 \cdot 85 \text{m}) - 15.1 \text{m}
$$

**29) Autorisation de bout d'aile donnée Distance de séparation entre le poste de stationnement de l'aéronef Voie de roulage à l'objet**

$$
\boldsymbol{\kappa} \boxed{\mathrm{Z} = \mathrm{S} - (0.5 \cdot \mathrm{W}_{\mathrm{Span}}) - \mathrm{d_L}}
$$

$$
\boxed{\textbf{ex}}\4\textbf{m}=64\textbf{m}-(0.5\cdot 85\textbf{m})-17.5
$$

**30) Autorisation donnée Distance de séparation entre la voie de circulation et l'objet** 

$$
\boldsymbol{\kappa} \fbox{C} = \text{S} - (0.5 \cdot \text{W}_\text{Span}) - \text{Z}\fbox{}
$$

**[Ouvrir la calculatrice](https://www.calculatoratoz.com/fr/clearance-given-separation-distance-between-taxiway-and-object-calculator/Calc-19833)** 

**[Ouvrir la calculatrice](https://www.calculatoratoz.com/fr/wing-tip-clearance-given-separation-distance-between-aircraft-stand-taxi-lane-to-object-calculator/Calc-19838)** 

$$
\boxed{\textbf{ex}} \boxed{16.5\text{m} = 64\text{m} - (0.5\cdot 85\text{m}) - 5\text{m}}
$$

**31) Dégagement entre la roue extérieure du train principal et le bord de la voie de circulation en fonction de la largeur de la voie de circulation**

$$
\kappa\boxed{\text{C}=\frac{\text{T}\text{Width}-\text{T}_{\text{M}}}{2}}
$$
ex
$$
14.95\text{m}=\frac{45.1\text{m}-15.2\text{m}}{2}
$$

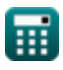

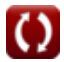

**32) Dégagement entre la roue extérieure du train principal et le bord de la voie de circulation étant donné le dégagement de bout d'aile** 

| $K$                                                                                                    | $C = S - WS - Z$                     | Quvrir la calculatrice  |
|----------------------------------------------------------------------------------------------------|--------------------------------------|-------------------------|
| ex $14m = 64m - 45m - 5m$                                                                                                    |                                      |                         |
| 33) Déviation latérale donnée Distance de séparation entre le poste de<br>stationnement de l'aéronef Voie de roulage à l'objet |                                      |                         |
| $K$                                                                                                    | $d_L = S - (0.5 \cdot W_{Span}) - Z$ | Quvrir la calculatrice  |
| ex $16.5 = 64m - (0.5 \cdot 85m) - 5m$                                                                                         |                                      |                         |
| 34) Distance de séparation donnée Dégagement de bout d'aile                                                                    |                                      |                         |
| $K$                                                                                                    | $S = WS + C + Z$                     | Quvrir la calculatrice  |
| ex $65.1m = 45m + 15.1m + 5m$                                                                                                  |                                      |                         |
| 35) Distance de séparation entre la piste et la voie de circulation parallel                                                   |                                      |                         |
| $K$                                                                                                    | $S = 0.5 \cdot (SW + WS)$            | (ouvrir la calculatrice |
| ex $64m = 0.5 \cdot (83m + 45m)$                                                                                               |                                      |                         |

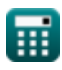

#### **36) Distance de séparation entre la station de circulation des avions voie de circulation à l'objet**

$$
\mathbf{\kappa} \boxed{\text{S} = \left( \frac{\text{W}_\text{Span}}{2} \right) + \text{d}_\text{L} + \text{Z}}
$$

$$
\boxed{\text{ex}}\,65\text{m} = \left(\frac{85\text{m}}{2}\right) + 17.5 + 5\text{m}
$$

#### **37) Distance de séparation entre la voie de circulation et l'objet**

$$
S = \left(\frac{W_{Span}}{2}\right) + C + Z
$$

$$
\boxed{\text{ex}}\begin{pmatrix} 62.6\text{m} = \left(\frac{85\text{m}}{2}\right) + 15.1\text{m} + 5\text{m} \end{pmatrix}
$$

**38) Envergure d'aile donnée Dégagement de bout d'aile** 

$$
\mathbf{k}[\mathrm{WS} = \mathrm{S} - \mathrm{C} - \mathrm{Z}]
$$

$$
\boxed{\text{ex}}\boxed{43.9\text{m} = 64\text{m} - 15.1\text{m} - 5\text{m}}
$$

#### **39) Envergure d'aile donnée Distance de séparation entre la piste et la voie de circulation parallèle**

$$
\begin{aligned} \mathbf{K} \text{WS} &= \left(\frac{\text{S}}{0.5}\right) - \text{SW} \\ \text{ex} \text{45m} &= \left(\frac{64\text{m}}{0.5}\right) - 83\text{m} \end{aligned}
$$

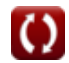

**[Ouvrir la calculatrice](https://www.calculatoratoz.com/fr/separation-distance-between-aircraft-stand-taxi-lane-to-object-calculator/Calc-19835)** 

**[Ouvrir la calculatrice](https://www.calculatoratoz.com/fr/separation-distance-between-taxiway-and-object-calculator/Calc-19827)** 

**[Ouvrir la calculatrice](https://www.calculatoratoz.com/fr/wing-span-given-wing-tip-clearance-calculator/Calc-19816)** 

#### **40) Envergure d'aile donnée Distance de séparation entre la voie de circulation et l'objet**

$$
\kappa \boxed{\text{W}_{\text{Span}} = \frac{\text{S} - \text{C} - \text{Z}}{0.5}}
$$

$$
\boxed{\text{ex}}\ \overline{\text{87.8m}} = \frac{\text{64m}-\text{15.1m}-\text{5m}}{\text{0.5}}
$$

**41) Envergure d'aile donnée Distance de séparation entre le poste de stationnement de l'aéronef Voie de roulage à l'objet** 

$$
\boldsymbol{\kappa} \big[ \mathrm{W}_{\mathrm{Span}} = 2 \cdot (\mathrm{S} - \mathrm{d}_{\mathrm{L}} - \mathrm{Z}) \big]
$$

**ex**  $83m = 2 \cdot (64m - 17.5 - 5m)$ 

**42) Envergure maximale de la roue du train principal extérieur compte tenu de la largeur de la voie de circulation**

$$
\boldsymbol{\kappa} \fbox{${\rm T}_{\rm M}$} = \boldsymbol{\rm T}_{\rm{Width}} - (2 \cdot \boldsymbol{\rm C}) \bigg]
$$

**[Ouvrir la calculatrice](https://www.calculatoratoz.com/fr/maximum-outer-main-gear-wheel-span-given-taxiway-width-calculator/Calc-19810)** 

**[Ouvrir la calculatrice](https://www.calculatoratoz.com/fr/wing-span-given-separation-distance-between-aircraft-stand-taxi-lane-to-object-calculator/Calc-19836)** 

**ex**  $14.9m = 45.1m - (2 \cdot 15.1m)$ 

**43) Largeur de bande donnée Distance de séparation entre la piste et la voie de circulation parallèle** 

$$
\kappa \boxed{\text{SW} = \left(\frac{\text{S}}{0.5}\right) - \text{WS}}
$$

$$
\boxed{\text{ex}}\ 83\text{m} = \left(\frac{64\text{m}}{0.5}\right) - 45\text{m}
$$

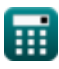

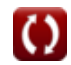

*Taxiway Design Formulas...* 16/20

# **44) Largeur de la voie de circulation**

$$
\tau_{\rm{Width}} = \rm{T_{M}+2\cdot C}
$$

$$
\boxed{\text{ex}}\ \color{red}{45.4\text{m}=15.2\text{m}+2\cdot15.1\text{m}}
$$

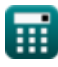

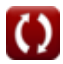

# **Variables utilisées**

- **C** Distance de dégagement *(Mètre)*
- **d** Ralentissement *(Mètre carré par seconde)*
- **d<sup>L</sup>** Déviation latérale
- **D<sup>L</sup>** Longueur de référence de l'aéronef *(Mètre)*
- **F** Distance le long de l'axe de la voie de circulation droite *(Mètre)*
- **L** Longueur de chaque extrémité en forme de coin du congé *(Mètre)*
- **M** Marge de sécurité minimale
- **r** Rayon de congé *(Mètre)*
- **R** Rayon de l'axe de la voie de circulation *(Mètre)*
- **S** Distance de séparation *(Mètre)*
- **S<sup>2</sup>** Distance de transition depuis le train principal Touchdown *(Mètre)*
- **S<sup>3</sup>** Distance de décélération en mode de freinage normal *(Mètre)*  $\bullet$
- **SW** Largeur de bande *(Mètre)*
- **T** Piste du train de roulement principal
- **T<sup>M</sup>** Portée maximale de la roue dentée principale extérieure *(Mètre)*
- **TWidth** Largeur de voie de circulation *(Mètre)*
- **V** Vitesse du véhicule *(Mètre par seconde)*
- **Vba** Vitesse présumée Vitesse d'application du frein *(Mètre par seconde)*
- **Vex** Vitesse d'arrêt nominale *(Mètre par seconde)*
- **V<sup>t</sup>** Vitesse de seuil pour la transition *(Mètre par seconde)*
- **Vth** Vitesse de seuil en mode de freinage normal *(Mètre par seconde)*
- **WSpan** Envergure de l'aile *(Mètre)*

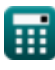

*Taxiway Design Formulas...* 18/20

- **WS** Envergure *(Mètre)*
- **Z** Dégagement de bout d'aile *(Mètre)*
- **β** Angle de braquage *(Degré)*
- **γ** Déviation du train de roulement principal
- **λ** Déviation maximale sans congé

# **Constantes, Fonctions, Mesures utilisées**

- Fonction: **sin**, sin(Angle) *Trigonometric sine function*
- Fonction: **sqrt**, sqrt(Number) *Square root function*
- La mesure: **Longueur** in Mètre (m) *Longueur Conversion d'unité*
- La mesure: **La rapidité** in Mètre par seconde (m/s) *La rapidité Conversion d'unité*
- La mesure: **Angle** in Degré (°) *Angle Conversion d'unité*
- La mesure: **Viscosité cinématique** in Mètre carré par seconde (m²/s) *Viscosité cinématique Conversion d'unité*

# **Vérifier d'autres listes de formules**

- **Conception de voies de circulation Formules**
- **Rayon de braquage Formules**

N'hésitez pas à PARTAGER ce document avec vos amis !

### **PDF Disponible en**

[English](https://www.calculatoratoz.com/PDF/Nodes/3274/Taxiway-design-Formulas_en.PDF) [Spanish](https://www.calculatoratoz.com/PDF/Nodes/3274/Taxiway-design-Formulas_es.PDF) [French](https://www.calculatoratoz.com/PDF/Nodes/3274/Taxiway-design-Formulas_fr.PDF) [German](https://www.calculatoratoz.com/PDF/Nodes/3274/Taxiway-design-Formulas_de.PDF) [Russian](https://www.calculatoratoz.com/PDF/Nodes/3274/Taxiway-design-Formulas_ru.PDF) [Italian](https://www.calculatoratoz.com/PDF/Nodes/3274/Taxiway-design-Formulas_it.PDF) [Portuguese](https://www.calculatoratoz.com/PDF/Nodes/3274/Taxiway-design-Formulas_pt.PDF) [Polish](https://www.calculatoratoz.com/PDF/Nodes/3274/Taxiway-design-Formulas_pl.PDF) [Dutch](https://www.calculatoratoz.com/PDF/Nodes/3274/Taxiway-design-Formulas_nl.PDF)

*11/29/2023 | 6:13:19 AM UTC [Veuillez laisser vos commentaires ici...](https://docs.google.com/forms/d/e/1FAIpQLSf4b4wDgl-KBPJGChMJCxFlqrHvFdmw4Z8WHDP7MoWEdk8QOw/viewform?usp=pp_url&entry.1491156970=Conception%20de%20voies%20de%20circulation%20Formules)*

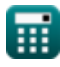

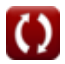